# **(BLXT) SBB1 Strecke Aufgaben pack 01 (TS 2017)**

# **Beschreibung**

In diesem Paket findest du 5 Szenarien für die Strecke "SBB1 Route".

Alle Szenarien sind mehrsprachig und in den Sprachen Englisch, Deutsch, Französisch und Italienisch verfügbar.

# **Strecke**

Kaufen Sie die Strecke von Simtrain.ch [\(http://www.simtrain.ch](http://www.simtrain.ch)).

# **Benötigtes Rollmaterial**

Freeware:

- 1) <http://www.amicitreni.org/download/comment.php?dlid=456>(Rils pack)
- 2) <http://www.amicitreni.org/download/comment.php?dlid=369>(Cisterna pack)
- 3) <http://www.amicitreni.org/download/comment.php?dlid=327>(Carri Roos)
- 4) <http://www.amicitreni.org/download/comment.php?dlid=278>(Carri H pack)
- 5) <http://www.amicitreni.org/download/comment.php?dlid=288>(Carri H MAV)
- 6) <http://www.amicitreni.org/download/comment.php?dlid=416>(Carri Smmps)
- 7) <http://www.amicitreni.org/download/comment.php?dlid=765>(FS Sggnss)
- 8) <http://www.amicitreni.org/download/comment.php?dlid=355>(Carri Shimmns pack)
- 9) <http://www.amicitreni.org/download/comment.php?dlid=743>(Carri Eanos pack)
- 10) <http://rail-sim.de/forum/wsif/index.php/Entry/1068-Shimmns-Skin-Pack-v-1-2/>(Shimmns Skin pack)
- 11) <http://rail-sim.de/forum/wsif/index.php/Entry/1063-Eanos-repaint-v-V-1-0/>(Eanos repaints)
- 12) <http://rail-sim.de/forum/wsif/index.php/Entry/1081-Kkt-Waggon-Repaints-v-1/> (Kkt repaints)
- 13) <http://rail-sim.de/forum/wsif/index.php/Entry/1071-Falns-Repaints-Pack-01-v-1/> (Falns repaints pack 01)
- 14) <http://rail-sim.de/forum/wsif/index.php/Entry/1075-Falns-Repaints-Pack-02-v-1/> (Falns repaints pack 02)
- 15) <http://rail-sim.de/forum/wsif/index.php/Entry/1072-KKW-Tankwagen-Repaints-v-2/> (KKW repaints)
- 16) <http://rail-sim.de/forum/wsif/index.php/Entry/2054-SBB-Freight-Pack/>(SBB Freight Pack)
- 17) <http://www.simrail.nl/index.php?sec=36&grp=4561&ond=1239> (Shimmns LogServ)
- 18) <http://railworks-austria.at/index.php/downloads/download/11-gueterwagen/81-oebb-tadgs2> (ÖBB Tadgs)
- 19) <http://railworks-austria.at/index.php/downloads/download/11-gueterwagen/83-oebb-falns> (ÖBB Falns)
- 20) <http://railworks-austria.at/index.php/downloads/download/12-personenwagen/190-sbb-ec-packet> (SBB EC Paket)
- 21) <http://railworks-austria.at/index.php/downloads/download/12-personenwagen/20-oebb-eurofimawagen> (ÖBB Eurofimawagen)
- 22) <http://railworks-austria.at/index.php/downloads/download/12-personenwagen/171-oebb-modularwagen> (ÖBB Modularwagen)
- 23) <http://www.railsimulator.hu/index.php/sample-sites-2/category/12-teher> (MAV Tadgs)
- 24) <http://www.railsim-fr.com/forum/index.php?app=downloads&showfile=324>(RIV conteneur citernes)
- 25) <http://rail-sim.de/forum/wsif/index.php/Entry/1025-SBB-Re-460-NSB-El18-and-VR-Sr2-v-0-2-1/> (SBB Re460)
- 26) <http://www.railsim-fr.com/forum/index.php?app=downloads&showfile=248>(SBB Re460 BLS Re465)
- 27) <https://www.mersel.nl/ts2013-sbb-re460-alptransit-available-for-download/> (Re460 "AlpTransit")
- 28) <https://www.mersel.nl/ts2013-sbb-re460-zugkraft-aargau-available-for-download/>(Re460 "Zugkraft Aargau")
- 29) [https://www.mersel.nl/ts2013-sbb-re460-die-post-1902-available-for-download/](https://www.mersel.nl/ts2013-sbb-re460-die-post-1902-available-for-download/v) (Re460 "Die Post 1902-2002")
- 30) <http://railworksitalia713.blogspot.be/p/download-rotabili.html>(Carri Habbiins Pack)

# **Szenarienliste**

Szenarien, die Payware Rollmaterial benötigen, sind mit einem Sternchen gekennzeichnet.

# **01) Güterwagen im Nahverkehr (Elle Parish**)

Zusammenfassung: Du kommst gerade mit einem Nahgüterzug in Ziegelbrücke an. Auf Deiner weiteren Fahrt, musst Du unterwegs einige Wagen abstellen und Andere aufnehmen. Datum: 24/10/2007 Dauer: 40 Minuten

## **02) Österreichischer Schnellzug** ( )

Zusammenfassung: Du hast Dienst auf dem internationalen Schnellzug von Wien nach Zürich und bist gerade in Sargans angekommen. Dein Dienst geht noch bis nach Pfäffikon. Datum: 07/05/2006 Dauer: 30 Minuten

#### **03) Dienst im Nahverkehr (El LLLLLLLLLL**

Zusammenfassung: In dieser Aufgabe hast Du Dienst auf einem Regionalzug von Landquart nach Pfäffikon. Datum: 13/12/2005 Dauer: 75 Minuten

#### **04) Schwere Last ( HITTLE** )

Zusammenfassung: Es ist Hochsommer. Durch die hohen Außentemperaturen ist eine Lokomotive, der Doppeltraktion eines Containerzuges, untauglich geworden. Du ersetzt sie mit Deiner Lokomotive und übernimmst den Zug bis nach Sargans. Datum: 14/07/2006

Dauer: 60 Minuten

## **05) Rangieren im Nebel** ( )

Zusammenfassung: Du befindest Dich in Pfäffikon SZ. Es warten hier einige Rangierarbeiten auf Dich. Datum: 01/02/2007 Dauer: 55 Minuten

## **Installation**

Die Szenarien stehen als \*.rwp Datei zur Verfügung. Diese sind über den Train Simulator 2014 Paket Manager zu installieren. Die Szenarien wurden für die Version 3 der Route "Im Köblitzer Bergland" erstellt und sind nicht mit früheren Versionen kompatibel.

#### **Versionshistorie**

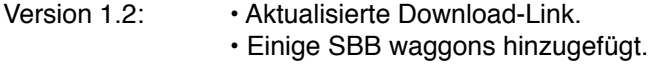

Version 1.1: • Problem mit Rollmaterial gelöst.

#### **Danksagung**

Meinen Dank geht an alle Streckenbauern, Rollmaterialerstellern und Repaint Erstellern.

Einen besonderen Dank geht an Ralf Kroneberg für die deutsche Übersetzung.

Für Rückmeldungen oder Probleme, schreibe mir bitte eine Email an [railworks@beluxtrains.net.](mailto:railworks@beluxtrains.net)

Viel Spaß !

Christophe Durvaux (Februar 2017) [http://www.beluxtrains.net/](http://www.beluxtrains.net)